direxternal() — Obtain list of existing external globals

Description Diagnostics Syntax Also see Remarks and examples C

Conformability

## Description

direxternal (*pattern*) returns a column vector containing the names matching *pattern* of the existing external globals. direxternal() returns J(0,1,"") if there are no such globals.

```
pattern is interpreted by [M-5] strmatch().
```

### Syntax

string colvector direxternal(string scalar pattern)

### **Remarks and examples**

stata.com

See [M-5] findexternal() for the definition of a global.

A list of all globals can be obtained by direxternal("\*").

# Conformability

direxternal(pattern):  $pattern: 1 \times 1$  $result: n \times 1$ 

## Diagnostics

direxternal(pattern) returns J(0,1,"") when there are no globals matching pattern.

### Also see

[M-5] findexternal() — Find, create, and remove external globals

[M-4] Programming — Programming functions

Stata, Stata Press, and Mata are registered trademarks of StataCorp LLC. Stata and Stata Press are registered trademarks with the World Intellectual Property Organization of the United Nations. StataNow and NetCourseNow are trademarks of StataCorp LLC. Other brand and product names are registered trademarks or trademarks of their respective companies. Copyright © 1985–2023 StataCorp LLC, College Station, TX, USA. All rights reserved.

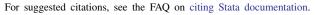

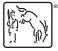